Ckart

# ПРОФЕССИОНАЛЬНОЕ ОБРАЗОВАТЕЛЬНОЕ ЧАСТНОЕ УЧРЕЖДЕНИЕ «МУРМАНСКИЙ КООПЕРАТИВНЫЙ ТЕХНИКУМ»

ДОКУМЕНТ ПОДПИСАН ЭЛЕКТРОННОЙ ПОДПИСЬЮ

Сертификат: 010A54DB0097AFE5BA4C606ADC70FCC91C Владелец: Прокопьева Ирина Эрнестовна Действителен: с 27.01.2023 до 27.04.2024

**УТВЕРЖДАЮ** 

Директор техникума И.Э. Прокопьева Приказ №63-од от 29.12.2023.

# КОМПЛЕКТ ФОНДОВ ОЦЕНОЧНЫХ СРЕДСТВ

по учебной дисциплине

# ОП.12 В КОМПЬЮТЕРНЫЕ ИНФОРМАЦИОННЫЕ ТЕХНОЛОГИИ В ДОУ (1С-КАДРЫ)

профессиональной образовательной программы специальности СПО

46.02.01. Документационное обеспечение управления и архивоведение по программе базовой подготовки

Мурманск, 2023

#### ОДОБРЕНА

на заседании объединенной цикловой комиссии « 07» ноября 2023 г. Протокол № 3

Председатель цикловой комиссии  $MQ/U.B.$ подпись

СОГЛАСОВАНО

зам. директора по УМР ПОЧУ «МКТ» MUM Кудашова С.В./ ФИО подпись

«07» ноября 2023 г.

Комплект фондов оценочных средств по учебной дисциплине «Компьютерные информационные технологии в ДОУ (1С-кадры)» разработан на основе ФГОС СПО по профессионального образования 46.02.01. Документационное специальности среднего обеспечение управления и архивоведение по программе базовой подготовки по программе базовой подготовки и рабочей программы учебной дисциплины Компьютерные информационные технологии в ДОУ (1С-кадры).

Организация разработчик: Профессиональное образовательное частное учреждение «Мурманский кооперативный техникум»

Разработчик: Бурзун М.С., преподаватель

# **СОДЕРЖАНИЕ**

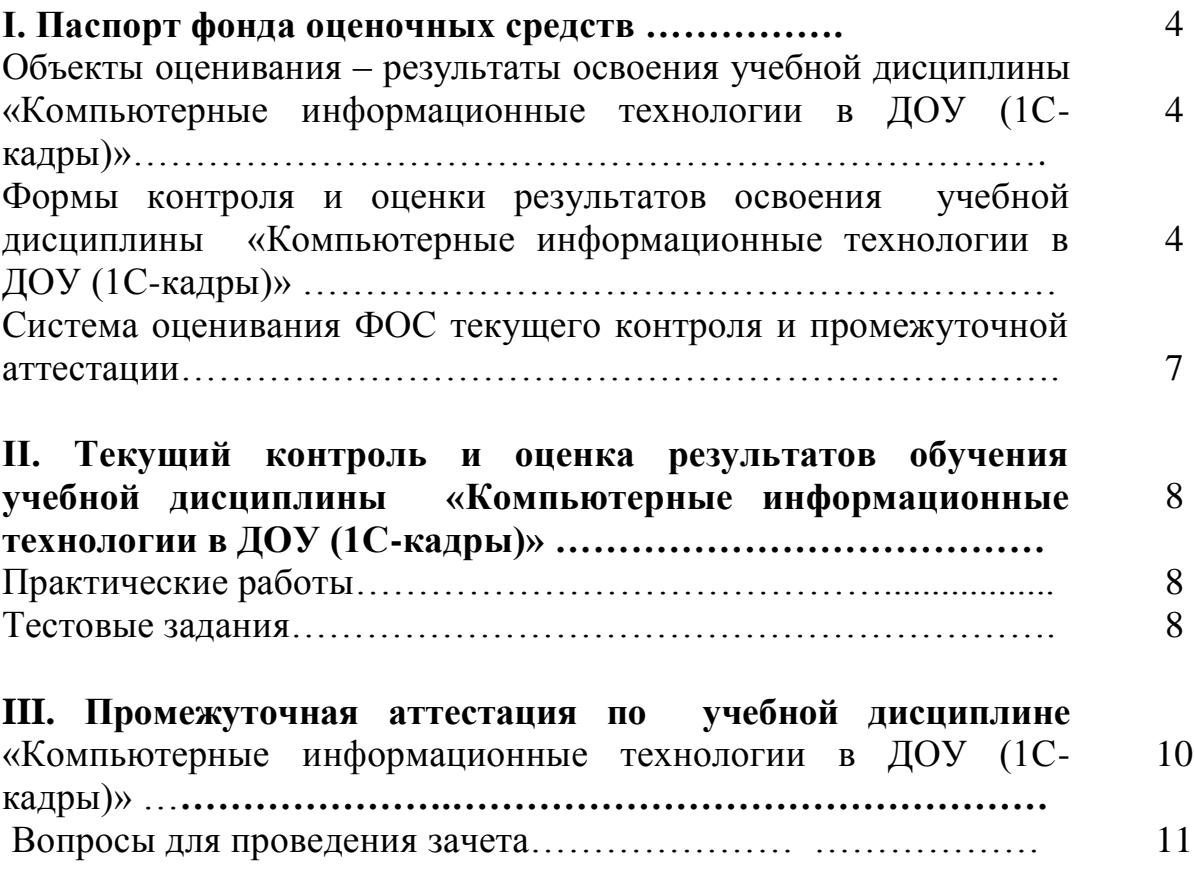

#### **I. Паспорт фонда оценочных средств**

Фонд оценочных средств (ФОС) предназначен для проверки результатов освоения учебной дисциплины «Компьютерные информационные технологии в ДОУ (1С-кадры)», входящей в состав профессиональной образовательной программы по специальности СПО 40.02.01 Право и организация социального обеспечения.

Объем часов на аудиторную нагрузку по учебной дисциплине «Компьютерные информационные технологии в ДОУ (1С-кадры)» 120 часов, на самостоятельную работу 40 часов.

# **2. Объекты оценивания – результаты освоения учебной дисциплины «Компьютерные информационные технологии в ДОУ (1С-кадры)»**

ФОС позволяет оценить следующие результаты освоения учебной дисциплины «Компьютерные информационные технологии в ДОУ (1С-кадры)» в соответствиис ФГОС специальности 40.02.01 Право и организация социального обеспечения и рабочей программой учебной дисциплины «Компьютерные информационные технологии в ДОУ (1С-кадры)»:

#### - **умения:**

 создавать, редактировать, оформлять, сохранять, передавать информационные объекты различного типа с помощью современных информационных технологий для обеспечения процесса;

 использовать сервисы и информационные ресурсы сети Интернет в профессиональной деятельности;

 соблюдать правила техники безопасности и гигиенические рекомендации при использовании средств ИКТ в профессиональной деятельности.

#### - **знания:**

 основные технологии создания, редактирования, оформления, сохранения, передачи и поиска информационных объектов различного типа (текстовых, графических, числовых и т.п.) с помощью современных программных средств;

 возможности использования ресурсов сети Интернет для совершенствования профессиональной деятельности, профессионального и личностного развития;

 назначение и технологию эксплуатации аппаратного и программного обеспечения, применяемого в профессиональной деятельности.

Вышеперечисленные умения, знания и практический опыт направлены на формирование у студентов следующих **профессиональных компетенций**:

ПК 1.5. Оформлять и регистрировать организационно-распорядительные документы, контролировать сроки их исполнения.

ПК 1.6. Обрабатывать входящие и исходящие документы, систематизировать их, составлять номенклатуру дел и формировать документы в дела.

ПК 1.7. Самостоятельно работать с документами, содержащими конфиденциальную информацию, в том числе с документами по личному составу.

## **3. Формы контроля и оценки результатов освоения учебной дисциплины «Компьютерные информационные технологии в ДОУ (1С-кадры)»**

Контроль и оценка результатов освоения – это выявление, измерение и оценивание знаний, умений и формирующихся общих и профессиональных компетенций в рамках освоения учебной дисциплины «Компьютерные информационные технологии в ДОУ (1С-кадры)».

В соответствии с учебным планом специальности 40.02.01 Право и организация социального обеспечения и рабочей программой учебной дисциплины «Компьютерные информационные технологии в ДОУ (1С-кадры)» предусматривается текущий и промежуточный контроль результатов освоения.

#### **3.1 Формы текущего контроля**

Текущий контроль успеваемости представляет собой проверку усвоения учебного материала, регулярно осуществляемую на протяжении курса обучения.

Текущий контроль результатов освоения учебной дисциплины «Компьютерные информационные технологии в ДОУ (1С-кадры)» в соответствии с рабочей программой происходит при использовании следующих обязательных форм контроля:

- устный опрос,

- решение практических ситуаций,

- тестирование.

Во время проведения учебных занятий дополнительно используются следующие формы текущего контроля по темам отдельных занятий:

- составление схем и таблиц,

- подготовка рефератов,

- подготовка сообщений,

- составление опорных конспектов.

#### **Выполнение и защита практических работ**.

Практические работы проводятся с целью усвоения и закрепления практических умений и знаний, овладения профессиональными компетенциями. В ходе практической работы студенты приобретают умения, предусмотренные рабочей программой, учатся использовать различные справочно-поисковые системы, нормативно-правовые акты, анализировать полученные результаты и делать выводы, опираясь на теоретические знания.

## **Список практических работ:**

Практическая работа № 1. Сравнительная характеристика и анализ возможностей российских и зарубежных СЭД.

Практическая работа № 2. Изучение интерфейса системы 1С: Предприятие.

Практическая работа № 3. Настройка системы в соответствии с правилами делопроизводства.

Практическая работа № 4. Создание организационной структуры предприятия.

Практическая работа № 5. Заполнение справочника «Пользователи».

Практическая работа № 6. Создание видов документов. Настройка свойств документов.

Практическая работа № 7. Загрузка файлов в БД. Регистрация. Редактирование документов.

Практическая работа № 8. Установление связей видов документов с бизнеспроцессами и нумерацией.

Практическая работа № 9. Поиск по содержимому файлов. Создание задач. Контроль за исполнением.

Практическая работа № 10. Добавление информационной базы и создание пользователя.

Практическая работа № 11. Ввод начальных сведений организации.

Практическая работа № 12. Заполнение справочников.

Практическая работа № 13. Работа с документами. Прием на работу.

Практическая работа № 14. Табель учета рабочего времени.

Содержание, этапы проведения и критерии оценивания практических работ представлены в методических указаниях по проведению практических работ.

#### **Проверка выполнения самостоятельной работы.**

Самостоятельная работа направлена на самостоятельное освоение и закрепление студентами практических умений и знаний, овладение профессиональными компетенциями.

Самостоятельная подготовка студентов по учебной дисциплине «Компьютерные информационные технологии в ДОУ (1С-кадры)» предполагает следующие виды и формы работы:

- составление схем и таблиц,

- подготовка рефератов,
- подготовка сообщений,
- составление опорных конспектов,
- решение практических ситуаций.

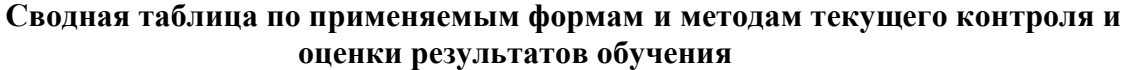

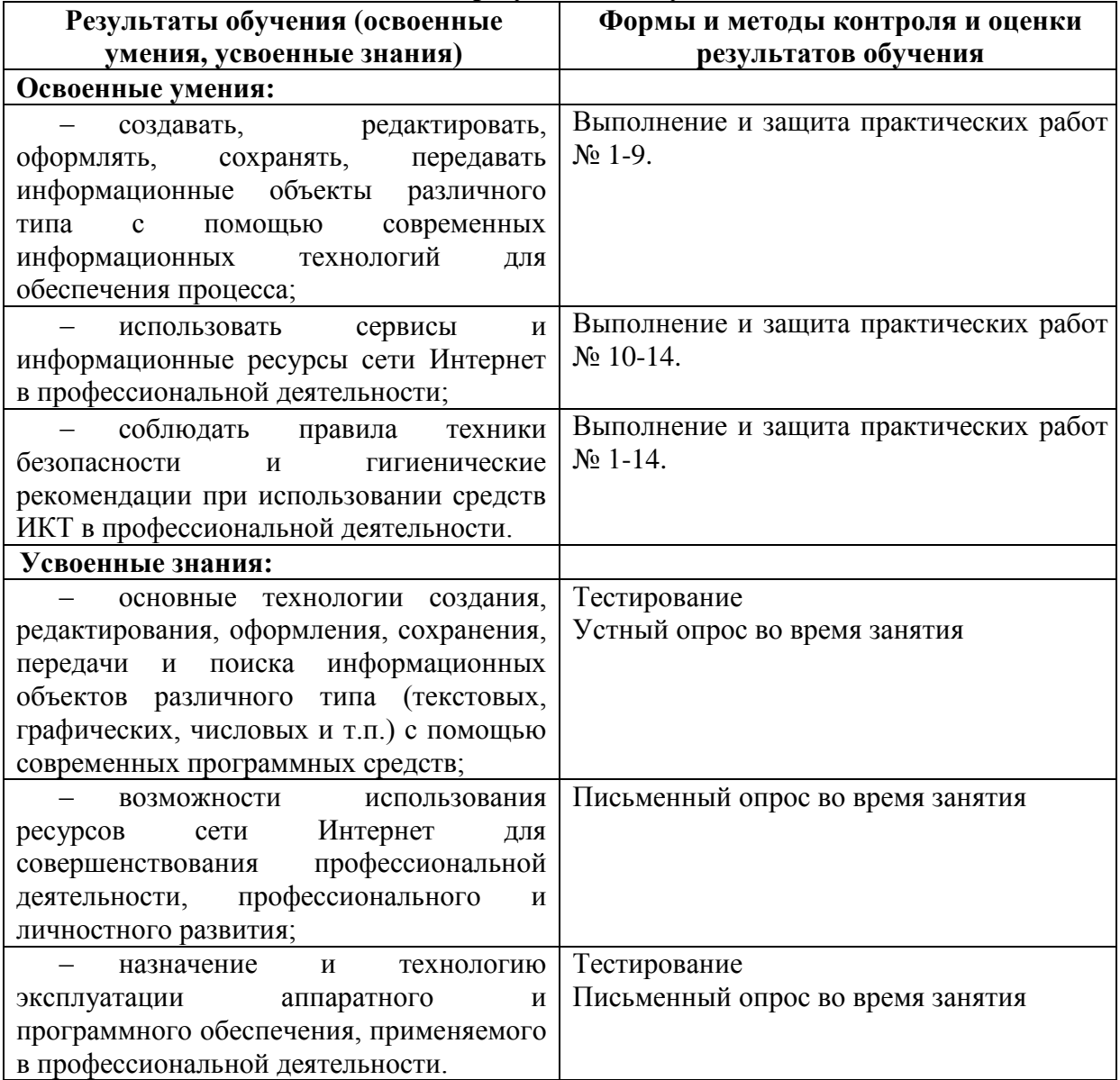

## **3.2 Форма промежуточной аттестации**

Промежуточная аттестация по учебной дисциплине «Компьютерные информационные технологии в ДОУ (1С-кадры)» – зачет, спецификация которого содержится в данном ФОС.

Студенты, не выполнившие самостоятельные работы, практические и

контрольные работы, предусмотренные рабочей программой, являются не аттестованными по учебной дисциплине и не освоившими в полном объеме учебную программу.

Студенты, не освоившие в полном объеме учебную программу, не допускаются к промежуточной аттестации.

#### **4. Система оценивания текущего контроля и промежуточной аттестации**

Система оценивания каждого вида работ описана в соответствующих методических рекомендациях.

При оценивании практической и самостоятельной работы студента учитывается следующее:

- качество выполнения практической части работы;

- качество оформления отчета по работе;

- качество устных ответов на контрольные вопросы при защите работы.

Каждый вид практической работы оценивается по пяти бальной шкале:

«5» (отлично) – за глубокое и полное овладение содержанием учебного материала, в котором студент свободно и уверенно ориентируется; за умение практически применять теоретические знания, высказывать и обосновывать свои суждения. Оценка «5» (отлично) предполагает грамотное и логичное изложение ответа.

«4» (хорошо) – если студент полно освоил учебный материал, владеет научнопонятийным аппаратом, ориентируется в изученном материале, осознанно применяет теоретические знания на практике, грамотно излагает ответ, но содержание и форма ответа имеют отдельные неточности.

«3» (удовлетворительно) – если студент обнаруживает знание и понимание основных положений учебного материала, но излагает его неполно, непоследовательно, допускает неточности, в применении теоретических знаний при ответе на практико-ориентированные вопросы; не умеет доказательно обосновать собственные суждения.

«2» (неудовлетворительно) – если студент имеет разрозненные, бессистемные знания, допускает ошибки в определении базовых понятий, искажает их смысл; не может практически применять теоретические знания.

Тест, состоящий из пяти вопросов, оценивается по пяти бальной шкале следующим образом: стоимость каждого вопроса 1 балл. За правильный ответ студент получает 1 балл. За неверный ответ или его отсутствие баллы не начисляются.

В целом по тесту в процентном соотношении оценки (по пятибалльной системе) выставляются в следующих диапазонах:

Оценка «5» соответствует 86% – 100% правильных ответов.

Оценка «4» соответствует 66% – 85% правильных ответов.

Оценка «3» соответствует 51% – 65% правильных ответов.

Оценка «2» соответствует 0% – 50% правильных ответов.

#### **II. Текущий контроль и оценка результатов обучения**

# **по учебной дисциплине «Компьютерные информационные технологии в ДОУ (1Скадры)»**

#### **1. Практические работы**

**1.1. Назначение практической работы** – оценить уровень подготовки студентов по учебной дисциплине с целью текущей проверки знаний и умений.

**1.2. Содержание практической работы** определяется в соответствии с рабочей программой учебной дисциплины «Компьютерные информационные технологии в ДОУ (1С-кадры)».

Форма варианта задания на практическую работу определяется образовательной организацией самостоятельно.

#### **Типовые практические задания**

**Задача 1.** Через пункт меню Главное – Начальная настройка программы – Открыть производственный календарь РФ открывается регистр сведений, в котором хранятся данные о рабочих, выходных, предпраздничных и праздничных днях. В форме регистра можно нажать на кнопку «Заполнить по умолчанию», при этом заполнение производится по пятидневному графику. Выполните первоначальное заполнение производственного календаря на 2023 год.

**Задача 2.** Справочник «Графики работы сотрудников» открывается через Настройка – Графики работы сотрудников. Справочник содержит перечень всех графиков работы предприятия и предназначен для целей учета рабочего времени по принципу отклонений. В справочнике уже есть график Пятидневка. Заполните графики «Пятидневка» на 2020-2023 года.

График хранит в себе информацию об объемах рабочего времени по дням и/или сменам. Параметры графика задаются в Помощнике заполнения графика, который открывается из формы элемента справочника кнопкой «Изменить параметры графика». Помощник заполнения графика позволяет задать общие параметры, и на основании этих параметров автоматически заполнить график работы на очередной год. Заполните графики «Пятидневка» на 2020-2023 года.

**Задача 3.** В графе Наименование введите График для женщин. Выберите год 2023. Нажмите Заполнить. Измените свойства графика для женщин.

#### **2. Тестовые задания**

**2.1. Назначение тестовых заданий** – оценить уровень подготовки студентов по учебной дисциплине с целью текущей проверки знаний и умений.

**2.2. Содержание тестовых заданий** определяется в соответствии с рабочей программой учебной дисциплины.

Форма варианта задания на тестовые задания определяется образовательной организацией самостоятельно.

#### **Типовые тестовые задания**

1.Для просмотра документов в 1С:Предприятии предусмотрены

- А) Проводки
- Б) Журналы
- С) Справочники
- Д) Константы

2. Предназначены для хранения сведений о множестве однотипных объектов, которые используются при ведении аналитического учета и для заполнения документов

А) Справочники

Б) Константы

С) Регистры

Д) Отчеты

3. Механизм предоставляющий пользователю возможность автоматизировать ввод часто повторяющихся операций.

А) Типовые операции

Б) Копирование

С) Быстрый ввод

Д) Нет верного ответа

4. Одна ячейка в таблице справочника всегда выделена интенсивным цветом и называется

А) Активная

Б) Неактивная

С) Нет верного ответа

Д) Все верны

5. Отчеты, предназначенные для передачи различным контролирующим инстанциям

А) Специализированные

Б) Регламентированные

С) Стандартные

Д) Общие

6. Действие, которое выполняет изменения других данных системы на основании информации документа

А) Копирование документа

Б) Оформление документа

С) Контроль документа

Д) Проведение документа

7. Показатели документов, характеризующие хозяйственные операции

А) Реквизиты

Б) Счета

С) Субконто

Д) Субсчета

8. Термин введенный для обозначения набора значений, используемых для ведения аналитического учета по бухгалтерским счетам

А) Реквизиты

Б) Счета

С) Субконто

Д) Субсчета

9. Для получения итоговой информации в различных разрезах в типовой конфигурации используются

А) Отчеты

Б) Документы

С) Константы

Д) Справочники

10. Пространство между строкой меню и строкой состояния называется

А) Рабочим столом

Б) Панель инструментов

С) Служебным окном

Д) Панель функций

11. Окно, позволяющее начинающим пользователям самостоятельно освоить конфигурацию

А) Служебным окном

Б) Совет дня

С) Путеводитель по конфигурации

Д) Панель функций

12. Если в списке констант хранится не только последнее ее значение, но и все раннее введенные значения с датами их ввода, то константа называется

А) Исторической

Б) Определенной

С) Постоянной

Д) Периодической

13. Справочник, построенный как простой список элементов называется

А) Одноуровневый

Б) Многоуровневый

С) Простой

Д) Сложный

# **III. Промежуточная аттестация по учебной дисциплине «Компьютерные информационные технологии в ДОУ (1С-кадры)» в форме зачета**

**Назначение зачета** – оценить уровень подготовки студентов по учебной дисциплине «Компьютерные информационные технологии в ДОУ (1С-кадры)» с целью установления их готовности к дальнейшему усвоению ОПОП специальности 40.02.01 Право и организация социального обеспечения.

**1. Содержание зачета** определяется в соответствии с ФГОС СПО специальности 40.02.01 Право и организация социального обеспечения, рабочей программой учебной дисциплины «Компьютерные информационные технологии в ДОУ (1С-кадры)».

**2. Принципы отбора содержания дифференцированного зачета:**

Ориентация на требования к результатам освоения учебной дисциплины, представленным в соответствии с ФГОС СПО специальности 40.02.01 Право и организация социального обеспечения и рабочей программой учебной дисциплины: **Профессиональные компетенции:**

ПК 1.5. Оформлять и регистрировать организационно-распорядительные документы, контролировать сроки их исполнения.

ПК 1.6. Обрабатывать входящие и исходящие документы, систематизировать их, составлять номенклатуру дел и формировать документы в дела.

ПК 1.7. Самостоятельно работать с документами, содержащими конфиденциальную информацию, в том числе с документами по личному составу.**3. Структура зачета**

3.1 Зачет состоит из обязательной и дополнительной части: обязательная часть состоит из 1 теоретического вопроса, дополнительная часть из 1

практического задания.

3.2 Обязательная часть включает теоретические вопросы, составляющие необходимый и достаточный минимум усвоения знаний и умений в соответствии с требованиями ФГОС СПО, рабочей программы учебной дисциплины «Компьютерные информационные технологии в ДОУ (1С-кадры)». Дополнительная часть представляет собой практическое задание.

3.3 Задания зачета предлагаются в традиционной форме (устный экзамен).

3.4 Билеты зачетпа равноценны по трудности, одинаковы по структуре, параллельны по расположению заданий.

Тематика вопросов обязательной части:

Первый вопрос – теоретический, направленный на проверку знаний.

Тематика экзаменационных вопросов дополнительной части:

Второй вопрос – практический, связан с решением задачи.

#### **4. Система оценивания отдельных заданий (вопросов) и экзамена в целом**

**4.1.** Каждый теоретический вопрос экзамена в традиционной форме оценивается по пяти балльной шкале:

«**5**» (отлично) – за глубокое и полное овладение содержанием учебного материала, в котором студент свободно и уверенно ориентируется; научнопонятийным аппаратом; за умение практически применять теоретические знания, качественно выполнять все виды лабораторных и практических работ, высказывать и обосновывать свои суждения. Оценка «**5**» (отлично) предполагает грамотное и логичное изложение ответа в устной форме на практико-ориентированные вопросы; обоснование собственного высказывания с точки зрения известных теоретических положений.

«**4**» (хорошо) – студент полностью освоил учебный материал, владеет научнопонятийным аппаратом, ориентируется в изученном материале, осознанно применяет теоретические знания на практике, грамотно излагает ответ в устной форме, но содержание и форма ответа имеют отдельные неточности.

«**3**» (удовлетворительно) – студент обнаруживает знание и понимание основных положений учебного материала, но излагает его неполно, непоследовательно, допускает неточности в определении понятий, в применении теоретических знаний при ответе на практико-ориентированные вопросы; не умеет доказательно обосновать собственные суждения.

«**2**» (неудовлетворительно) – студент имеет разрозненные, бессистемные знания по учебной дисциплине, допускает ошибки в определении базовых понятий, искажает их смысл; не может практически применять теоретические знания.

**4.2.** Итоговая оценка за экзамен определяется как средний балл по всем вопросам и заданиям.

#### **5. Время проведения зачета**

На подготовку к устному ответу на зачете студенту отводится не более 30 минут. Время устного ответа студента на зачете составляет 5-7 минут.

#### **Вопросы и задания для зачета**

#### **Теоретические вопросы**

1. Назовите основные шаги создания информационной базы в системе «1С:Предприятие».

- 2. Как внести изменения в основные сведения организации.
- 3. Назовите правила формирования штатного расписания.
- 4. Как переключить интерфейс пользователя?
- 5. Чем отличаются документы Штатная расстановка и Штатное расписание?
- 6. Дать характеристику справочнику Должности организаций.

7. Структура справочника ОКПДТР.

8. Перечислите основные действия с элементами справочника.

9. Назовите все известные вам способы выполнения действий с элементами справочника.

10. Как настроить и вывести список записей из любого справочника.

11. Назовите основные кадровые документы по учету начислений заработной платы сотрудникам.

12. Назовите основные кадровые документы по учету удержаний из заработной платы сотрудников.

13. В чем отличия регламентированной и управленческой заработной платы.

14. Назовите правила формирования графика отпусков.

15. Назовите правила заполнения сведений в документ начисления по больничному листу.

16. Технология расчета документа «Начисление заработной платы сотрудникам организации».

## **Типовые практические задания к экзамену**

1. Примите себя на работу с 01.01.2022 в должности заместителя директора с должностным окладом 23 500 и графиком работы (если вы женщина, то График для женщин; если вы мужчина, то график - Пятидневка).

2. Для формирования Личной карточки заполните как можно полнее справочник Физ. лица информацией о себе.

3. Включите себя в график отпусков на период с 02.07 по 02.08.2022 год и 10.12.2022 по 27.12.2022г.

4. Начислите 02.02.2022 года себе зарплату за январь.

5. Начислите 02.03.2022 года себе зарплату за февраль.

6. Оформите и оплатите себе командировку в Москву в период с 01.03.2022г по 11.03.2022г. Оплату отразите в зарплате за март.

7. 15.03.2022 года у вас на рабочем месте вышел из строя компьютер и вы 4 часа не работали. Оформите простой.

8. Начислите 04.04.2022 года себе зарплату за март.

9. Начислите 03.05.2022 года себе зарплату за апрель.

10. 06.05.2022 по 20.05.2022 вы находились на больничном. Оформите не явки и начислите Оплату больничного листа. Оплату отразить в зарплате за май.

11. Начислите 03.06.2022 года себе зарплату за май.

12. Оформите себе плановый отпуск с 02.07 по 02.08.2022 г.

13. Оформите начисление отпускных за период с 02.07 по 02.08.2022г. Оплату отразить в зарплате за июнь.

14. Начислите себе зарплату за август, сентябрь, октябрь, ноябрь 2022 года.

15. Увольте себя 31.12.2022 годом. Произведите окончательный расчет организации с вами.

16. Получите справку 2-НДФЛ за отработанный период на дату 01.01.2022 год.